# **3.1.1.0**

# Milestone 3.1.1

#### **Enhancements**

- **Indirect irradiance caching for shader networks:** Multiple calls to AiIndirectDiffuse() within a shader network will now be optimized so that the result is only calculated once and then reused. (trac#1307)
- **Smaller .ass files:** Vertex lists and other arrays of floats are now written to .ass with 8 decimal digits instead of 16. The size of a typical .ass file is almost cut in half, with no loss of precision. (trac#1684)
- **Generic display driver:** A new node called driver\_display is provided for the convenience of client applications. This driver has a callback mechanism that can be used to implement visualization of Arnold rendering for any target platform (Maya, XSI, OpenGL, etc). Because this driver encapsulates a lot of the "boiler plate" code needed for visualization drivers, it is generally much easier to use this rather than writing a custom display driver from scratch every time. It is also much cleaner to use this driver when the host application is written in a language other than C/C++ (such as Python). (trac#1702)

## API additions

**Python bindings:** Python bindings are now provided for the majority of the Arnold API. They provide a one-to-one mapping from Python to the Arnold C API, keeping the same names for types and functions. The kick tool has been rewritten in Python using these bindings (trac#1671), and is included in the Arnold distribution as an example on how to use them. See the README.python file for more information on how to use these bindings. Here is the minimal application to render an .ass file: (trac#1655)

```
AiBegin()
AiASSLoad("test.ass")
AiRender(AI_RENDER_MODE_CAMERA)
AiEnd()
```
from arnold import \*

**Scene node iterator:** These new functions allow iterating over all or a subset of the scene nodes. (trac#1703) Here is a usage example:

```
AtNodeIterator *iter = AiUniverseGetNodeIterator(AI_NODE_ALL);
while (!AiNodeIteratorFinished(iter))
{
    AtNode *node = AiNodeIteratorGetNext(iter);
    // do something with the node here ...
}
```
AiNodeIteratorDestroy(iter);

**AiMsgUtilGetUsedMemory(), AiMsgUtilGetElapsedTime():** These functions provide access to elapsed frame time and used memory, so that custom log callbacks can have the same memory and timestamp information as the default log output. (trac#1698)

### Bug fixes

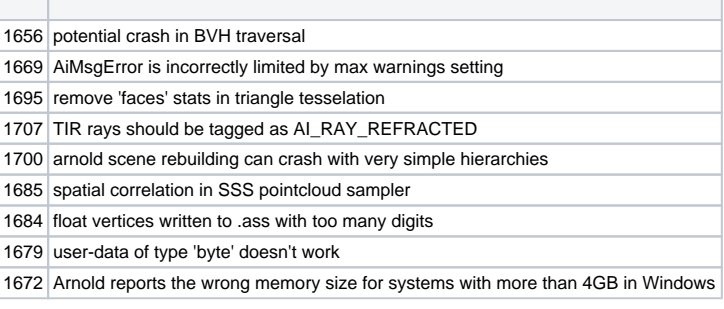